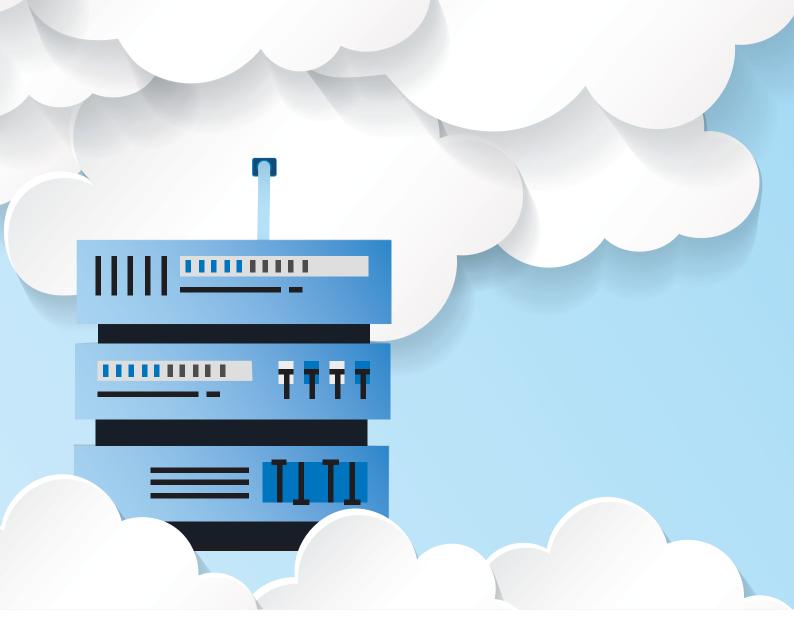

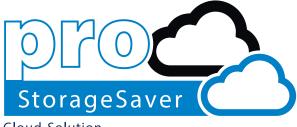

Cloud Solution

## proStorageSaver User Guide

proMX AG Nordring 100 90409 Nuremberg

E-Mail: sales@proMX.net

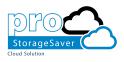

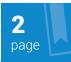

## Table of Contents

| 1. | Intro      | oduction                                | 3  |
|----|------------|-----------------------------------------|----|
|    | 1.1        | What is proStorageSaver?                | 3  |
|    | 1.2        | Installation                            | 4  |
|    |            | 1.2.1 Download from Microsoft AppSource | 4  |
|    |            | 1.2.2 Download from proMX AppStore      | 5  |
|    | 1.3        | Configuration                           | 6  |
| 2. | <u>Usa</u> | ge                                      | 8  |
|    | 2.1        | Extracting attachments                  | 8  |
|    | 2.2        | Recalling extractions                   | 10 |
| 3. | Trou       | ible shooting                           | 12 |
| 5. | <u>Con</u> | tact                                    | 13 |

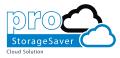

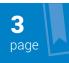

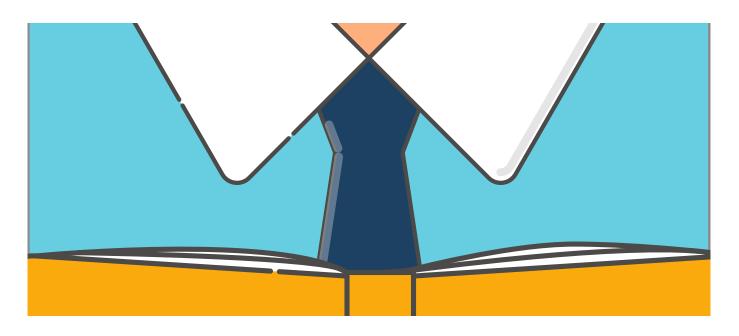

## Introduction

#### 1.1 What is proStorageSaver?

To reduce the amount of storage space used up in Dynamics 365, Microsoft recommends moving attachments to external storage. proStorageSaver, an application developed by proMX AG, does just that by extracting documents and files from internal Dynamics 365 storage and saving them in external storage. These files may include e-mail attachments as well as any Dynamics 365 entity attachments (price-lists, quotes, etc.).

proStorageSaver is made up of two components: Web-Service and Dynamics 365 solution. The latter contains a plug-in which will be triggered on specific events for the Dynamics 365 entities Email and Note.

When triggered, the plug-in will check if the record in question contains any attachments. If this is the case, the plug-in will try to move these attachments to the Azure Storage by sending a special request to the Web-Service. Once the plugin receives confirmation that the file was successfully stored in external storage, it will replace the attachment with a link to the stored file and .url will be added to the attachment's file name. If something goes wrong, the attachment remains in Dynamics 365.

Please note: By default, the .url file extension is blocked in Dynamics 365. The script, which runs in the background, checks if it should be blocked and removes the block if necessary.

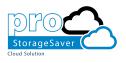

#### 1.2 Installation

There are two platforms from which you can download a free trial version of proStorageSaver.

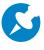

Please note: You require the administrator security role in Dynamics 365 to perform these installations.

#### 1.2.1 Download from Microsoft AppSource

To download a free trial version of proStorageSaver from Microsoft AppSource, please click <u>here</u>

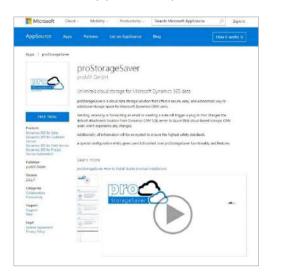

## After clicking Free Trial, accept the terms of use and click Continue.

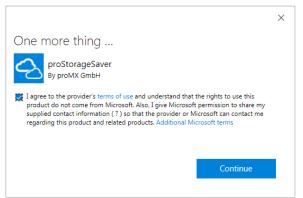

You will automatically be redirected to your Dynamics 365 organization to complete the installation process.

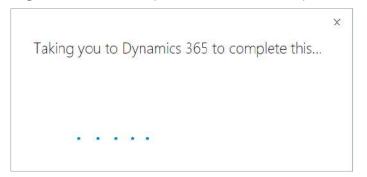

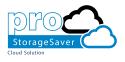

| Gamification             | 2016.12.2 | 1/1/2050 | Not installed        |
|--------------------------|-----------|----------|----------------------|
| Office 365 Groups        | 2.6.0.0   | 1/1/2050 | Not installed        |
| proStorageSaver (AzureBl | 2.0.1.7   | 9/5/2099 | Installation pending |

#### 1.2.2 Download from proMX AppStore

To download a free trial of proStorageSaver from the proMX AppStore, please click <u>here</u>. Insert your Dynamics 365 URL and click **Install Now!** 

|               | protocogetiover needs to be installed into Microsoft<br>Dynamics 365                   |
|---------------|----------------------------------------------------------------------------------------|
|               | Hypu don't have Microsoft Dynamics 355 please click here                               |
| <b>N</b> 0510 | CRM URL                                                                                |
| Storage Saver | <ul> <li>topul/promotion dynamics com</li> <li>topul/promotion dynamics com</li> </ul> |
|               | Install Novel                                                                          |
|               | diffored storinge space for Microsoft Dynamics Citish Desire                           |

The installation process will start automatically.

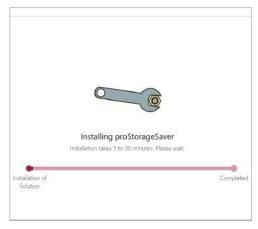

| Company News Timeline    | 1.0.0.0   | 12/31/2050 | Not installed |
|--------------------------|-----------|------------|---------------|
| FantasySalesTeam         | 1.4.6     | 1/1/2050   | Not installed |
| Field Service            | 6.1.1.39  | 1/1/2050   | Not installed |
| Gamification             | 2016.12.2 | 1/1/2050   | Not installed |
| Office 365 Groups        | 2.6.0.0   | 1/1/2050   | Not installed |
| proStorageSaver (AzureBI | 2.0.1.7   | 9/5/2099   | Installing    |
|                          |           |            |               |

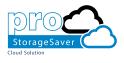

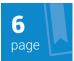

#### 1.3 Configuration

Once you have downloaded proStorageSaver from either Microsoft AppSource or proMX AppStore, configure the solution:

1. Navigate to Settings panel and click on Solutions settings.

| Service              | Marketing         | Field Service          | Project Service | Resource Scheduling  | settings Settings       |
|----------------------|-------------------|------------------------|-----------------|----------------------|-------------------------|
| Customization        | System            |                        | Process Center  | Extensions           | Application             |
| Customizations       | administration    | Email Configuration    | Processes       | proStorageSaver Conf | Interactive Service Hub |
| 5olutions            | G Security        | Activity Feeds Configu |                 |                      | My Apps                 |
| Dynamics Marketplace | Data Management   | Activity Feeds Rules   |                 |                      |                         |
| Plug-In Trace Log    | System Jobs       | Dynamics 365 App for   |                 |                      |                         |
|                      | Document Manageme | Relationship Insights  |                 |                      |                         |
|                      | Auditing          |                        |                 |                      |                         |

2. Double-click to open proStorageSaver. You will automatically be redirected to the Web-Service.

| torageSaver<br>ServiceDemoAutoMove<br>unteSchecklingDemo<br>sctServiceDemoData<br>AapClustom zation<br>trialBaseSouction2 | profilongetiver (Azumtild),<br>Field Service Demo Buko,<br>Resource Scheduling Demi,<br>Project Service Demo Data<br>Trial Site Map Custom Data<br>Trial Site Map Custom Data<br>Trial Base Soution | 6101<br>1004<br>1014               | 1/11/2017<br>12/21/2016<br>12/21/2016<br>12/21/2016<br>12/21/2016<br>12/21/2016 | Managed<br>Managed<br>Managed<br>Managed                                                                                                    | proMX Groby<br>Microsoft Dynamics<br>Microsoft Dynamics<br>Microsoft Dynamics<br>Microsoft Dynamics 385<br>Microsoft Dynamics | The problemageSaver apprication will automatically move.<br>Demo plug-in that automatically moves work orders to the<br>Demo Data for Project Service<br>Solution to entance out of the box Microsoft Dynamics C. |
|----------------------------------------------------------------------------------------------------|----------------------------------------------------------------------------------------------------|------------------------------------|---------------------------------------------------------------------------------|----------------------------------------------------------------------------------------------------|----------------------------------------------------------------------------------------------------|----------------------------------------------------------------------------------------------------|
| urceScheduRingDemo<br>sciSenviceDemoDeta<br>AapCustomizaEon                                                               | Resource Scheduling Demai<br>Project Senice Demo Data<br>Trial Site Map Customication                                                                                                    | 1.0.0.4<br>1.0.1.4<br>1.8          | 12/21/1016<br>12/21/2016<br>12/21/2016                                          | Managed<br>Managed<br>Managed                                                                                                    | Microsoft Dynamics<br>Microsoft Dynamics<br>Microsoft Dynamics 385                                                            | Demo Data for Project Service                                                                                                    |
| sctServiceDemoDeta<br>/apCustom/zation                                                                                    | Project Service Demo Data<br>Trial Site Map Custom call                                                                                                    | 1014<br>18                         | 12/21/2016<br>12/21/2016                                                        | Managed<br>Managed                                                                                                    | Microsoff Dynamics<br>Microsoft Dynamics 365                                                                                  |                                                                                                    |
| lapCustomization                                                                                                    | Trial Site Map Custom datio                                                                                                    | 2.8                                | 12/21/2016                                                                      | Managed                                                                                                    | Microsoft Dynamics 365                                                                                                    |                                                                                                    |
|                                                                                                    |                                                                                                    |                                    |                                                                                 | and a state of the state of the |                                                                                                    | - Said Star to optimize out of the last Microsoft Duranize C                                                                                                    |
| TriaiBaceSelution2                                                                                                    | Trial Base Solution                                                                                                    | 2.1.0,0                            | 12/21/3016                                                                      | Managed                                                                                                    | Microsoft Dynamics                                                                                                    | Solidar to options out of the box Memory Duponics (                                                                                                    |
|                                                                                                    |                                                                                                    |                                    |                                                                                 |                                                                                                    |                                                                                                    | autorities to a manyae out of the box who both by ramits c                                                                                                    |
|                                                                                                    | 11                                                                                                    |                                    |                                                                                 |                                                                                                    |                                                                                                    | 22 15 2712275 15 172577 20                                                                                                    |
|                                                                                                    | 11                                                                                                    |                                    | v ana n                                                                         |                                                                                                    | 1. 10.1.1.1.1                                                                                                    | 2 3 7072 A 1993 P                                                                                                    |
| ers.                                                                                                    | ianagement page tot                                                                                                    | your Gra                           | n organization -                                                                | prostorage                                                                                                    | savenesi, bui mis oper                                                                                                    | anon only available for authenticated                                                                                                    |
| esse i og in or Re                                                                                                    | gister new account.                                                                                                    |                                    |                                                                                 |                                                                                                    |                                                                                                    |                                                                                                    |
|                                                                                                    |                                                                                                    |                                    |                                                                                 |                                                                                                    |                                                                                                    |                                                                                                    |
| case boy in or re                                                                                                    |                                                                                                    |                                    |                                                                                 |                                                                                                    |                                                                                                    |                                                                                                    |
| case boy in or re                                                                                                    |                                                                                                    |                                    |                                                                                 |                                                                                                    |                                                                                                    |                                                                                                    |
| case cog in or re                                                                                                    |                                                                                                    |                                    |                                                                                 |                                                                                                    |                                                                                                    |                                                                                                    |
| e                                                                                                    | u've requested m<br>ers                                                                                                    | u've requested management page for | ers.                                                                            | uive requested management page for your CRM organization -<br>ars                                                                                                    | u ve requested management page for your CRM organization - "prostorage<br>rs.                                                 | uive requested management page for your CRM organization - "prostoragesavertest", but this oper<br>rrs.                                                                                                    |

3. All attachments will be stored at the Web-Service. Register a new account.

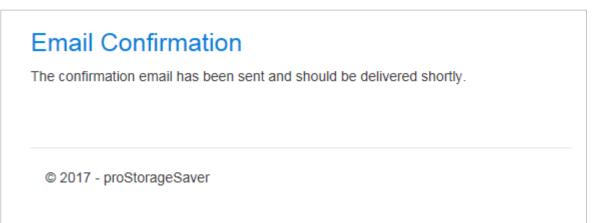

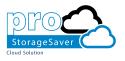

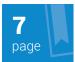

# 4. Confirm your account by clicking the link in the confirmation e-mail. Click **Log In** and then **Confirm Ownership**. proStorageSaver is configured, enabled and ready to process attachments.

| You are about to register your CRM Organiz                                                                    | ation with proStorageSaver.                                                                |
|----------------------------------------------------------------------------------------------------|--------------------------------------------------------------------------------------------|
| Registration will create explicit link between Organ<br>storage for your files and activate your subscription | ization and your proStorageSaver account. After that proStorageSaver will create a data n. |
| OrganizationId                                                                                                |                                                                                            |
| 8320fc8c-4632-4ba3-b8c4-c7b496ac2166                                                                          |                                                                                            |
| Name                                                                                                    |                                                                                            |
| prostoragesavertest                                                                                           |                                                                                            |
| Owner                                                                                                    |                                                                                            |
| Confirm Ownership                                                                                             |                                                                                            |
| © 2017 - proStorageSaver                                                                                      |                                                                                            |

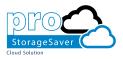

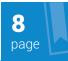

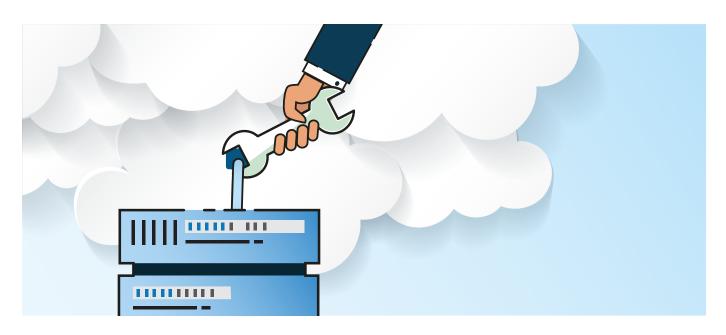

## 2. Usage

proStorageSaver is now configured and ready to process attachments.

#### 2.1 Extracting attachments

As mentioned above, proStorageSaver runs in the background. Here's an example of how it works:

| Organization ID                  | 8320fc8c-4632-4ba3-b8c4-c7b496ac2166 |
|----------------------------------|--------------------------------------|
| Organization Name                | prostoragesavertest                  |
| Owner                            |                                      |
| Subscription Active              | Ø                                    |
| Active Users                     | 0                                    |
| Storage Size                     | 0.8                                  |
| Number of Files                  | 0                                    |
| Number of "Store"<br>Requests    | 0                                    |
| Number of "Retrieve"<br>Requests | 0                                    |
| Incoming Traffic                 | 0.8                                  |
| Outgoing Traffic                 | 0 B                                  |

Every time you add an attachment, in this case to a contact (as a note), an asynchronous process will be created. This process will extract the original attachment into external storage. These

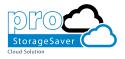

processes are scheduled by Dynamics 365. If the system is working at high capacity, it may take some time to execute.

| DSTS ACTIVITIES N                 | OTES          |  |  |
|-----------------------------------|---------------|--|--|
| A Simple Note to test pro         | oStorageSaver |  |  |
| <pre> proStorageSaver1.jpg </pre> | 9             |  |  |
| You - Just now                    |               |  |  |

Simply refresh the page to see the result.

| A Simple Note to | test proStorageSa | ver |  |
|------------------|-------------------|-----|--|
| proStorageSav    | /er1.jpg.url      |     |  |
| ProStorage Saver | - Today 13:40:20  |     |  |

As you can see, an attachment has been extracted, saved to external storage and a link to your file was created. Go to the Web-Service and log-in to your account to see that it has been stored.

| Manage                           |                                            |
|----------------------------------|--------------------------------------------|
| Organization ID                  | 1b0f3b79-8f8f-4a01-b127-f6694e397aa6       |
| Organization Name                | prostoragesavertest                        |
| Owner                            |                                            |
| Subscription Active              |                                            |
| Active Users                     | 3                                          |
| Storage Size                     | 165.67 KB                                  |
| Number of Files                  |                                            |
| Number of "Store"<br>Requests    | λ. (i) (i) (i) (i) (i) (i) (i) (i) (i) (i) |
| Number of "Retrieve"<br>Requests | 1                                          |
| Incoming Traffic                 | 165.67 KB                                  |
| Outgoing Traffic                 | 165.67 KB                                  |
| Back to Organizations            |                                            |

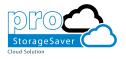

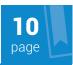

#### 2.2 Recalling extractions

You can restore attachments at any time using the built-in workflows.

To restore attachments navigate to **Advanced Find** icon in the top right side of the screen.

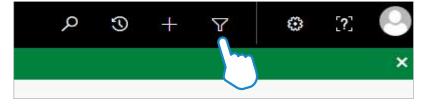

Then choose where to search for your attachments. In this case, it is **Notes**. Select the field **File Name**, operator **Ends With** and input **.url** in the last field.

| 🥌 Advanced Find - Microso         | oft Dynamics 365 - Internet Explor                          | er                                                                        |                                               |
|-----------------------------------|-------------------------------------------------------------|---------------------------------------------------------------------------|-----------------------------------------------|
| https://prostoragesaver           | test.crm4. <b>dynamics.com</b> /main.asp                    | x?pagetype=advancedfind#266582918                                         | <u>a</u>                                      |
| FILE ADVANCED FIND                | LIST TOOLS<br>SAVED VIEWS                                   | Hicrosoft   Dynamics 365                                                  | ProStorage Saver 😵<br>ProStorage Saver Test 💩 |
| Query Saved Views Results<br>Show | New Save As<br>Save Edit Columns<br>Edit Properties<br>View | Clear LE Group AND<br>LE Group OR<br>Download Fetch<br>XML<br>Query Debug |                                               |
| Look for: Notes                   |                                                             | Use Saved View: [new]                                                     | $\sim$                                        |
| V File Name                       | Ends With                                                   | Juri                                                                      |                                               |
| Select                            |                                                             |                                                                           |                                               |
|                                   |                                                             |                                                                           |                                               |
|                                   |                                                             |                                                                           |                                               |
|                                   |                                                             |                                                                           |                                               |
|                                   |                                                             |                                                                           |                                               |
|                                   |                                                             |                                                                           |                                               |
|                                   |                                                             |                                                                           |                                               |

Click on **Results** to start Advanced Find. Now you have all your notes that has been stored in proStorageSaver displayed. Highlight one or few of them and click on **Run Workflow**.

| 🥭 Advanced Find - Microsoft Dynamics 365 - Internet Explorer |                                                                    |                                                                                                    |                                                                                                    |                                                                                                    |                                                                                                    | E E 23                                                                                                    |  |  |
|--------------------------------------------------------------|--------------------------------------------------------------------|----------------------------------------------------------------------------------------------------|----------------------------------------------------------------------------------------------------|----------------------------------------------------------------------------------------------------|----------------------------------------------------------------------------------------------------|----------------------------------------------------------------------------------------------------|--|--|
| s://prostoragesave                                           | ertest.crm4.dyna                                                   | mics.com/main.asp                                                                                                    | and pagetype-advanced                                                                                                    | find#266582918                                                                                                    |                                                                                                    | A                                                                                                    |  |  |
| FILE ADVANCED FIND                                           |                                                                    |                                                                                                    | Microsoft   Dynamics 365                                                                                                    |                                                                                                    |                                                                                                    | ProStorage Saver 🤣<br>ProStorage Saver Test 🚓                                                                                                    |  |  |
| Saved<br>Views<br>Show                                       | New Save                                                           | Edit Columns                                                                                                    |                                                                                                    | <@2                                                                                                    |                                                                                                    |                                                                                                    |  |  |
|                                                              | Run Workflow                                                       | E Start Dialog                                                                                                    | More Actions 👻                                                                                                    |                                                                                                    |                                                                                                    |                                                                                                    |  |  |
| itie 🛧                                                       |                                                                    | Description                                                                                                    | in the second second second second second second second second second second second second second second second                                                                                                    | lie Name                                                                                                    |                                                                                                    | 0                                                                                                    |  |  |
|                                                              |                                                                    | A Simple Note to                                                                                                    | test proStorageSaver                                                                                                    | proStorageSaver1.jpg.ur/                                                                                                    |                                                                                                    |                                                                                                    |  |  |
|                                                              |                                                                    | Second note                                                                                                    | 1                                                                                                    | pinpoint.jpg.uri                                                                                                    |                                                                                                    |                                                                                                    |  |  |
|                                                              |                                                                    | Note #3                                                                                                    |                                                                                                    | proStorageSaver2.jpg.un                                                                                                    |                                                                                                    |                                                                                                    |  |  |
|                                                              |                                                                    |                                                                                                    |                                                                                                    |                                                                                                    |                                                                                                    |                                                                                                    |  |  |
|                                                              |                                                                    |                                                                                                    |                                                                                                    |                                                                                                    |                                                                                                    |                                                                                                    |  |  |
|                                                              |                                                                    |                                                                                                    |                                                                                                    |                                                                                                    |                                                                                                    |                                                                                                    |  |  |
|                                                              |                                                                    |                                                                                                    |                                                                                                    |                                                                                                    |                                                                                                    |                                                                                                    |  |  |
|                                                              |                                                                    |                                                                                                    |                                                                                                    |                                                                                                    |                                                                                                    |                                                                                                    |  |  |
|                                                              |                                                                    |                                                                                                    |                                                                                                    |                                                                                                    |                                                                                                    |                                                                                                    |  |  |
|                                                              |                                                                    |                                                                                                    |                                                                                                    |                                                                                                    |                                                                                                    |                                                                                                    |  |  |
|                                                              |                                                                    |                                                                                                    |                                                                                                    |                                                                                                    |                                                                                                    |                                                                                                    |  |  |
|                                                              | ADVANCED FIND<br>ADVANCED FIND<br>Seved<br>Seved<br>Show<br>EI X © | ADVANCED FIND<br>Saved<br>Saved<br>Street<br>Show<br>Show<br>Show<br>Save<br>Show<br>Save<br>Show<br>Save<br>Show<br>Save<br>Show<br>Save<br>Show<br>Save<br>Show<br>Save<br>Save | ADVANCED FIND<br>ADVANCED FIND<br>Were Results<br>New Save Save As<br>Find Columns<br>Show<br>Classifier Columns<br>Save As<br>Field Columns<br>Classifier Columns<br>Classifier Columns<br>Classifier Columns<br>Save As<br>Field Columns<br>Classifier Columns<br>Classifier Columns<br>Save As<br>Field Columns<br>Classifier Columns<br>Save As<br>Field Columns<br>Classifier Columns<br>Save As<br>Field Columns<br>Classifier Columns<br>Classifier Columns<br>Save As<br>Field Columns<br>Classifier Columns<br>Classifier Columns | si//prostoragesavertest.crml.dynamics.com/main.aspx?pagetype=advanced<br>ADVANCED FIND<br>Save AS<br>Field Columns<br>Show<br>Show<br>Clear<br>Clear | si//prostoragesavertest.crmil.dynamics.com/main.aspx?pagetype=advancedfind#266582918       ADVANCED FIND       Save As       Save As       Fill Coup OR.       Save Difference       Save As       Save As    < | Silverview     Save As     Image: Save As     Image: Save As       Save As     Save As     Image: Save As       Save As     Save As     Image: Save As       Save As     Save As     Image: Save As       Save As     Image: Save As     Image: Save As       Save As     Image: Save As     Image: Save As       Save As     Image: Save As     Image: Save As       Save As     Image: Save As     Image: Save As       Save As     Image: Save As     Image: Save As       Save As     Image: Save As     Image: Save As       Save As     Image: Save As     Image: Save As       Save As     Image: Save As     Image: Save As       Save As     Image: Save As     Image: Save As       Save As     Image: Save As     Image: Save As       Save As     Image: Save As     Image: Save As       Save As     Image: Save As     Image: Save As       Save As     Image: Save As     Image: Save As       Save As     Image: Save As     Image: Save As       View     Image: Save As     Image: Save As       View     Image: Save As     Image: Save As       Itile to to to to to to to to to to to to to |  |  |

As you can see, proStorageSaver comes with two built-in workflows: **Process Note** and **Restore Note**. The former is a way to

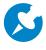

Please note: Recalling attachments will require sufficient Dynamics 365 storage space, otherwise the workflow cannot be completed.

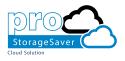

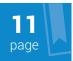

## process attachments that were created prior to the installation of proStorageSaver.

|                               | Process                    | ✓ St     | now Only My Records    |     |
|-------------------------------|----------------------------|----------|------------------------|-----|
| Look in                       | On Demand Workflows        | ~        |                        |     |
| Search                        | Search for records         | Q        |                        |     |
| Pro                           | cess Name                  | Category | Created On Mod         | Ŕ   |
| proStorageSaver: Process Note |                            | Workflow | 1/11/2017 12:47 1/11/2 | 201 |
|                               | StorageSaver: Restore Note | Workflow | 1/11/2017 12:47 1/11/2 | 201 |
|                               |                            |          |                        |     |
|                               |                            |          |                        |     |
|                               |                            |          |                        |     |
|                               |                            |          |                        |     |
|                               |                            |          |                        |     |
| <                             |                            |          | 2                      | >   |

Select **Restore Note** and click **Add** to finalize the process. Your files will be restored to the default Dynamics 365 storage within a few minutes. These notes will no longer end with .url.

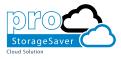

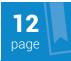

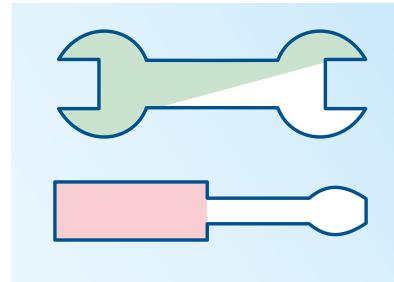

## 3. Trouble shooting

If you encountered any troubles during **installation**, please check if you have the security role System Administrator. If you have just installed Dynamics 365, please check that the installation process has been completed.

If you encounter any problems while **using** proStorageSaver, please contact us via our <u>support form</u>.

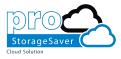

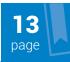

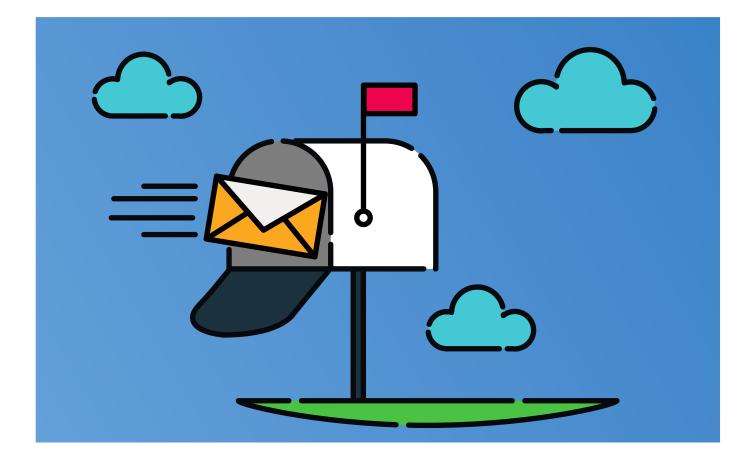

## 4. Contact

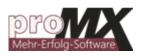

proMX AG Nordring 100 90409 Nuremberg Germany

sales@proMX.net http://proMX.net